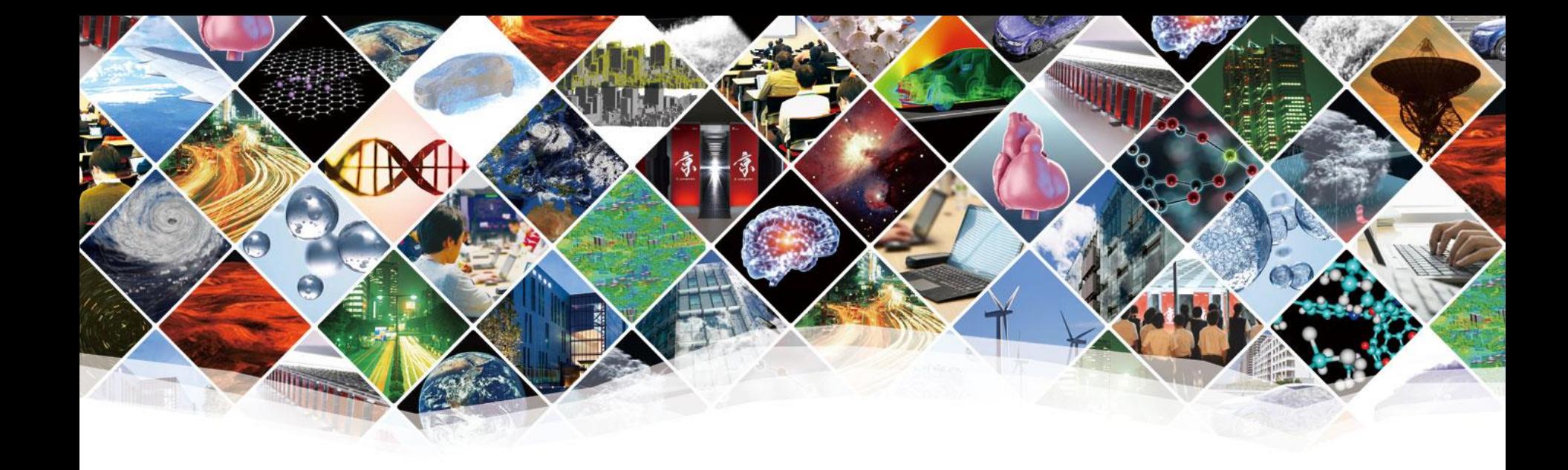

# **Carp(pCarp,sCarp)利用説明**

**システムソフトウェア研究チーム 吉永一美**

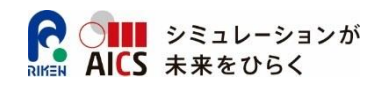

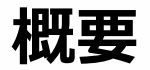

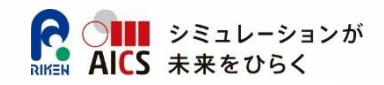

- **(p)Carp : (Parallel) Cartesian Product**
- **以下の2種の計算の並列化を支援するフレームワーク**
	- A) 2つのデータセットからの全データの組み合わせ(直積集合)に対する計算
	- B) 1つのデータセットの中での全組み合わせに対する計算
- **ロードバランス・I/Oの削減を実現した並列化**

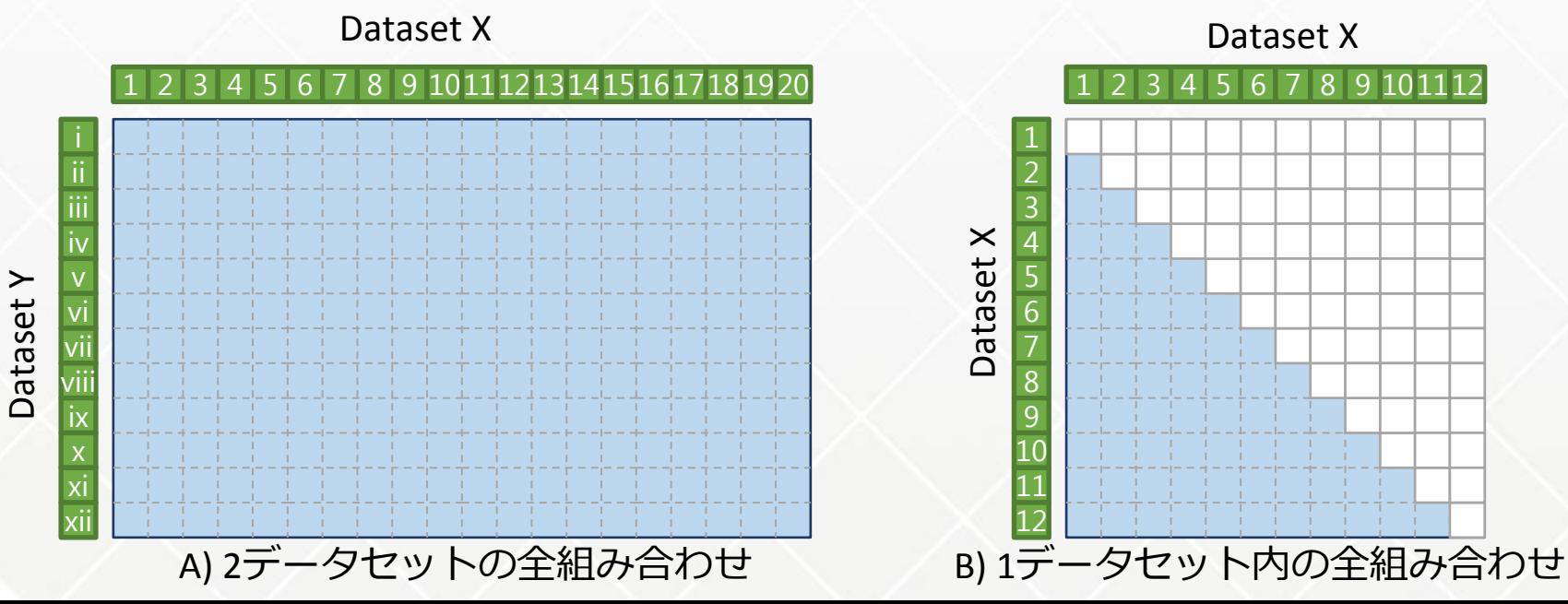

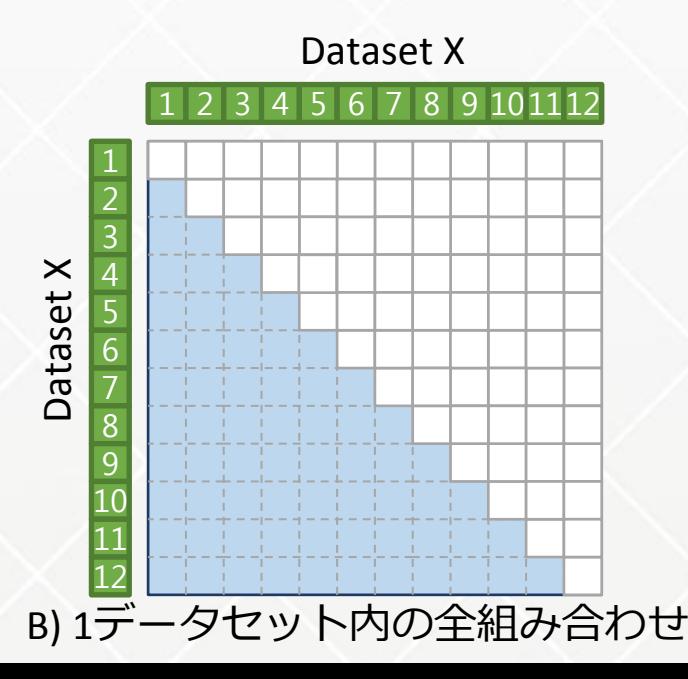

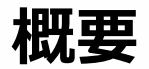

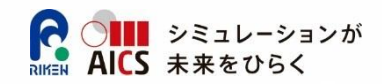

### **(p)Carp : (Parallel) Cartesian Product**

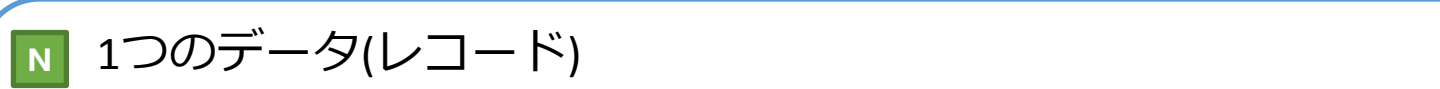

A) 2つのデータセットからの全データの組み合わせ(直積集合)に対する計算  $\mathbf{B}$ )  $\mathbf{A}$  is defined the contract of  $\mathbf{B}$ 上と左のレコードを組み合わせて計算する領域

<sub>、</sub>□ (Bの場合)計算しない領域(対角要素はどちらかだけ計算すればよい)

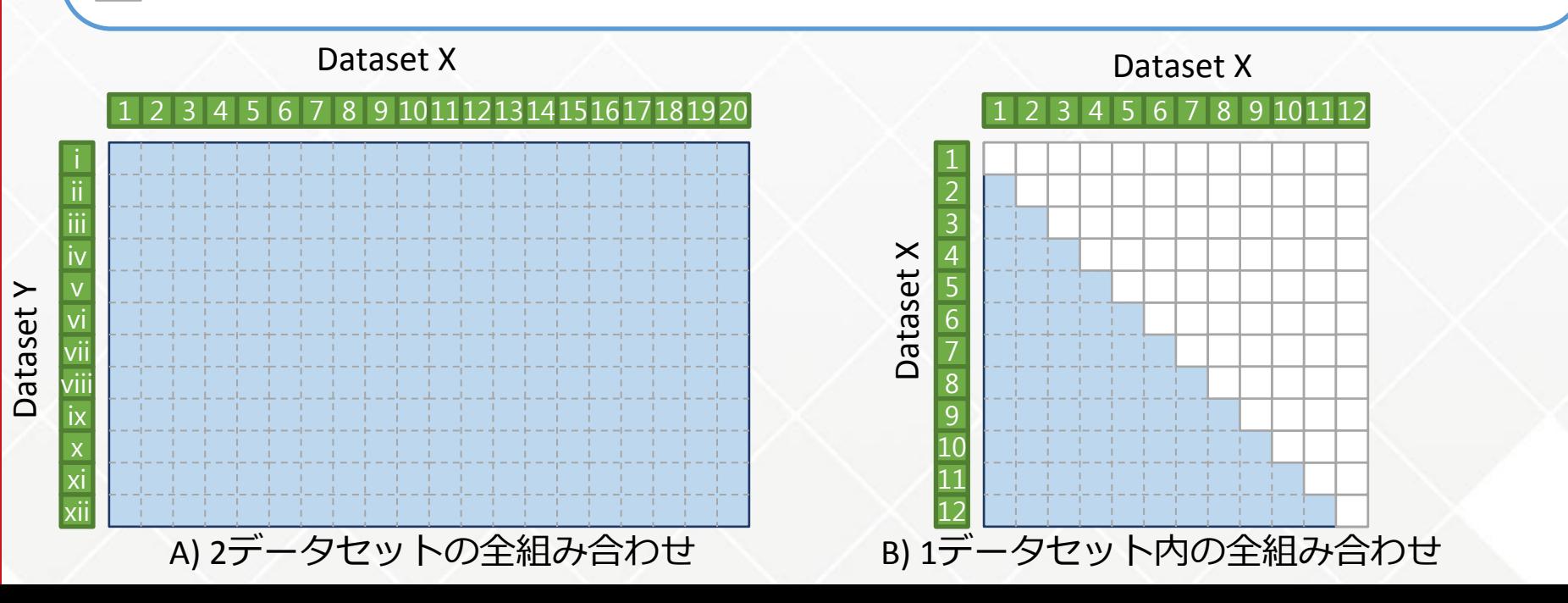

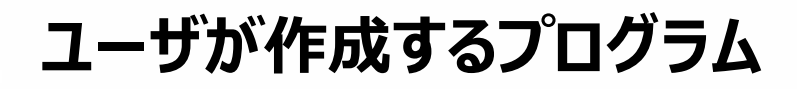

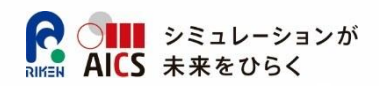

- **Carpを利用するためには、ユーザ は2種類のシリアルプログラムを作 成する**
- **1. 入力プログラム**
- **2. 計算・出力プログラム**
	- 後述のCarp APIを利用して作 成する
- **Carpがこれらのプログラムを呼び 出し、実行を行う**
- **MPIによる通信部分の記述は不 要**
	- pCarp(Parallel-Carp)で実行 すると自動で通信(並列実行)
	- sCarp(Serial-Carp)を用いるこ とで、手元の逐次環境(MPIが無 い環境)でも容易に開発可能

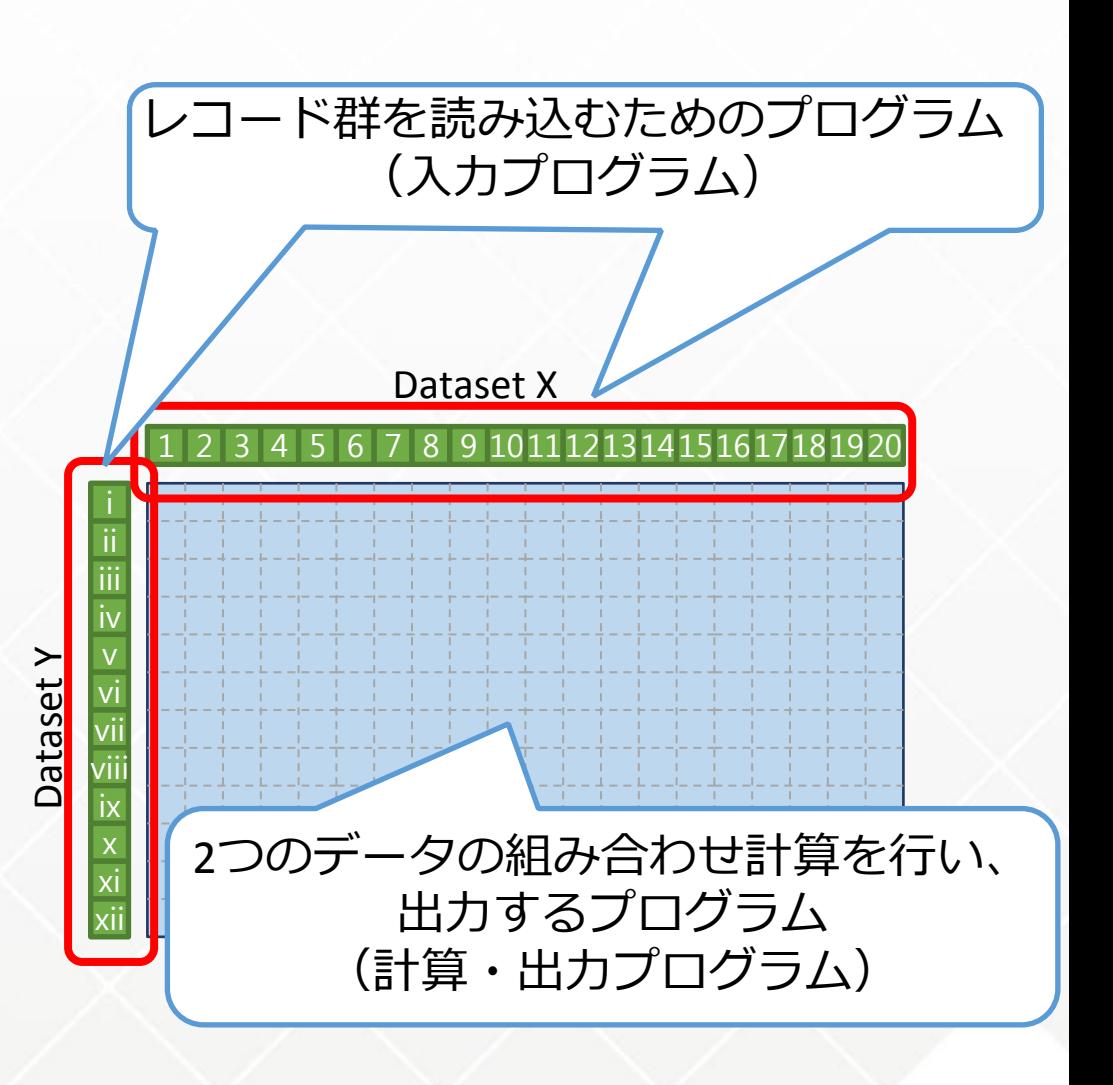

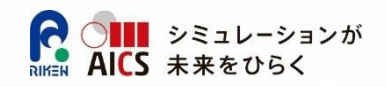

#### **ユーザが作成するプログラム (1) 入力プログラム**

- **レコード群をCarpへと渡すプログラム**
- **自分の担当するレコード群を読み込み(または生成し)、Carpへと1レコードずつ 渡す**
	- 全プロセスを合わせると全レコードを読み込むように、分担して読み込む。基本的 に 「1/プロセス数」 で分割すればよい。
- **レコードのサイズは可変でよい**
- **レコードの区切りをCarpへ伝えるために、レコードをCarpへ渡す前に必ずレコード サイズを渡す(後述のAPIによる)**
- **Carpから呼び出されると、コマンドライン引数の末尾に「ランク」と「総プロセス数」 が追加される**
	- $\overline{\psi}$  : mpiexec pCarp -x "input\_prog1 a.txt" -y …..

→ input\_progの引数は 1: a.txt 2: ランク(0-3) 3: 総プロセス数(4)

 ランクと総プロセス数を用いて読み込む領域をユーザプログラム内で指定する場合などに 使用する

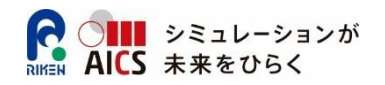

#### **ユーザが作成するプログラム (2) 計算・出力プログラム**

 **計算・出力プログラムでは、Carpから2つのレコードを 受け取り、計算を行い、結果を出力する(この繰り返し)**

#### **結果の出力は各プロセスが行うことを前提**

全結果をまとめるような機能はない

- **入力プログラムと同様、引数にランクと総プロセス数が 追加される**
- **レコード区切りのためにサイズが渡されるため、必ずサイ ズを受け取ってから、そのサイズを指定してレコードの受 け取りを行う**

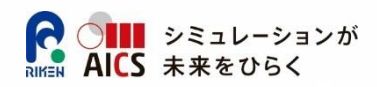

### **入力プログラム用API**

- int carp\_put\_datasize(int size)
- $\bullet$  int carp write(void  $*$ buf, int size)
- int carp\_write\_record(void \*buf, int size)

#### **計算・出力プログラム用API**

- int carp\_get\_datasize(int \*size);
- int carp\_read(void \*buf, int size);
- int carp\_read\_discard();
- int carp\_read\_skip(int size);
- int carp\_read\_skip\_record();
- **入力/計算・出力プログラム共用**
	- int carp\_finalize()
- Fortranでは各関数の最後の引数としてint \*ierrが追加
- 入力プログラム/計算・出力プログラムは最初に呼び出されたCarp関数で決定
	- 入力用API利用後に計算・出力用APIを利用した場合、CARP\_ERROR<br>が返る(その逆も同様)

#### **APIs**

### **入力プログラム用API**

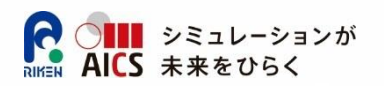

#### **int carp\_put\_datasize(int size) :これから書き出すレコードのサイズを指定する**

- Parameters
	- size size of next record
- Return value
	- CARP\_SUCCESS 正常終了
	- CARP\_DATA\_ERROR 前のレコードとして指定したサイズ分の書き出しが終了していない
- **int carp\_write(void \*buf, int size):Carpへデータの書き出しを行う**
	- Parameters
		- buf 書き出すデータの先頭アドレス
		- size 書き出すデータのサイズ
	- Return value
		- CARP\_SUCCESS 正常終了
		- CARP DATA ERROR carp\_put\_datasizeで指定したレコードサイズを上回る

データの書き出しを行った場合

- **int carp\_write\_record(void \*buf, int size)**
	- 下記のコードと同様の処理を行う
		- carp\_put\_datasize(size); carp\_write(buf,size);
	- Return value
	- CARP\_SUCCESS 正常終了
	- CARP\_DATA\_ERROR 前のレコードとして指定したサイズ分の書き出しが終了していない

#### **レコードの取り扱いについて補足**

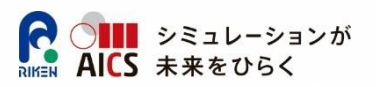

- **Carpでは、carp\_put\_datasizeで渡されたsizeバイト分 を1レコードとして扱う**
- **そのため、put\_datasize1回に対してwriteを複数回に分 けて行う事ができる**

• 例

```
int total, size1, size2;
int data1[10];
char data2[100];
size1 = sizeof(int) * 10 ; size2 =
sizeof(char) * 100;
total = size1 + size2;
```

```
carp_put_datasize(total);
carp_write(data1, size1);
carp_write(data2,size2); //←ここまでが1レコード
```
### **出力・計算プログラム用API**

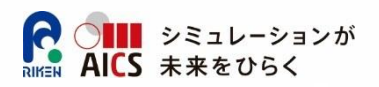

#### **int carp\_get\_datasize(int \*size)**

- 次に読み込むレコードのサイズを受け取る
- Parameters
- size 次のレコードのデータサイズ
- Return value
	- CARP\_SUCCESS 正常終了
	- CARP\_DATA\_ERROR 以前のレコードの読み込みが完了していない
	- CARP\_DATA\_FINISHED 全てのレコードの処理が終了した
- **int carp\_read(void \*buf, int size)**
	- Carpからデータの読み込みを行う
	- Parameters
		- buf 読み込みバッファの先頭アドレス
		- size 読み込みサイズ
	- Return value
		- CARP\_SUCCESS 正常終了
		- CARP\_DATA\_ERROR carp\_get\_datasizeで受け取ったレコードサイズを

超えて読み込みを行おうとした

入力プログラムの時と同様、複数回に分けて読み込んで良い

### **出力・計算プログラム用API**

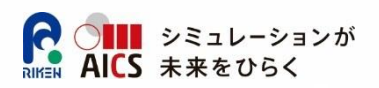

#### **int carp\_read\_skip(int size)**

- 現在読み込み中のレコードのデータをsizeバイト分切り捨てる
- Return value
	- CARP\_SUCCESS 正常終了
	- CARP\_DATA\_ERROR レコードサイズを超えて切り捨てサイズを指定した

#### **int carp\_read\_skip\_record()**

- 現在読み込み中のレコードの残り全てを切り捨てる
- carp\_read\_skipで読み込み中レコードの残りサイズを指定した場合と同じ
- Return value
	- CARP\_SUCCESS- 正常終了
	- . CARP DATA ERROR –
- **int carp\_read\_discard()**
	- 残りのレコードを全て切り捨てる(現在読み込んでいるものだけでなく、以降全て)
	- Return value
		- CARP\_SUCCESS 正常終了
		- CARP\_DATA\_ERROR -

#### **共用API**

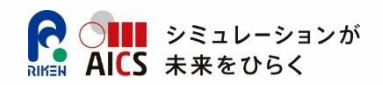

### **int carp\_finalize()**

- 終了処理を行う
- Return value
	- CARP\_SUCCESS 正常終了
	- CARP\_DATA\_ERROR

入力プログラム:最後に指定されたレコードの書き出しが終了していない 計算・出力プログラム:Carp側から読み込むべきレコードがまだ残っている (レコードの読み込み途中の場合も含む)

#### **各プログラムの引数へのformat文指定**

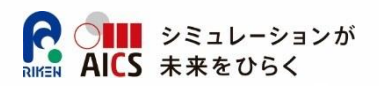

 **各ユーザプログラムの引数には、 %r(ランク番号)・%t (合計プ ロセス数)及び%R(ランク番号・自動桁揃え)の指定が可能**

- ユーザプログラムには対応した値に置換されて渡される
- 桁数指定も可能

例:全20プロセスで実行、ランク2のプロセスでは

- data%r.dat : data2.dat
- data%3r.dat : data 2.dat (3桁揃え・空白詰め)
- data%03r.dat : data002.dat ( 3桁揃え・ゼロ詰め)
- data%R.dat = : data02.dat (最大ランク番号と同じ桁数に揃え、ゼロ詰め)

#### **使用例:**

mpiexec pCarp -x "./reader x datax %02r.dat" -y "./reader y datay %02r.dat" -c '"./computation  $\overline{Y}$ "output %2r.dat¥""

(空白詰めは¥"で囲む必要あり、あまり推奨しない)

### **サンプルプログラム**

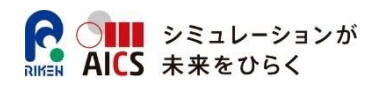

- **単純な全組み合わせ、文字列連結処理のサンプル**
- **/opt/aics/carp/sample 以下**
- **CrossJoin\_(C, Fortran, Python)**
- **CrossJoin\_Format (C言語のみ)**
	- 処理としてはどちらもほぼ同じ
	- Formatの方は、Format文引数を使用するサンプル

#### **サンプルプログラム CrossJoin**

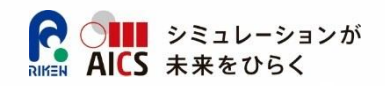

#### **SQLのCROSSJOIN操作を行うサンプル**

● 単純に2つのレコードを連結して出力する

- 入力プログラムの第一引数としてファイルリストを渡す
	- 1行目:データファイルの総数
	- 2行目以降:データファイルのパス
		- データファイル内に実際のレコードが記述(1行1レコード)
- 入力プログラムは、総プロセス数とランクを用いて、ファイルリストの中 から担当すべきファイルを決定し、実際にそのファイルを読み込む
- 出力プログラムは、受け取ったデータを連結して出力する

#### **サンプルプログラム CrossJoin データファイル群**

#### ファイルリスト

#### 20

datafiles/data00.txt datafiles/data01.txt datafiles/data02.txt datafiles/data03.txt datafiles/data04.txt datafiles/data05.txt datafiles/data06.txt datafiles/data07.txt datafiles/data08.txt datafiles/data09.txt datafiles/data10.txt datafiles/data11.txt datafiles/data12.txt datafiles/data13.txt datafiles/data14.txt datafiles/data15.txt datafiles/data16.txt datafiles/data17.txt datafiles/data18.txt datafiles/data19.txt

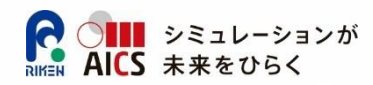

data00.txt

 $\mathsf{d}$ 

 $\mathsf{d}$ 

 $\overline{\mathsf{d}}$ 

 $\overline{d}$ 

 $\mathsf{d}$ 

 $\overline{d}$ 

 $\mathsf{d}$ 

 $\mathsf{d}$ 

 $\mathsf{d}$ 

 $\mathsf{d}$ 

data01.txt

data01 -24

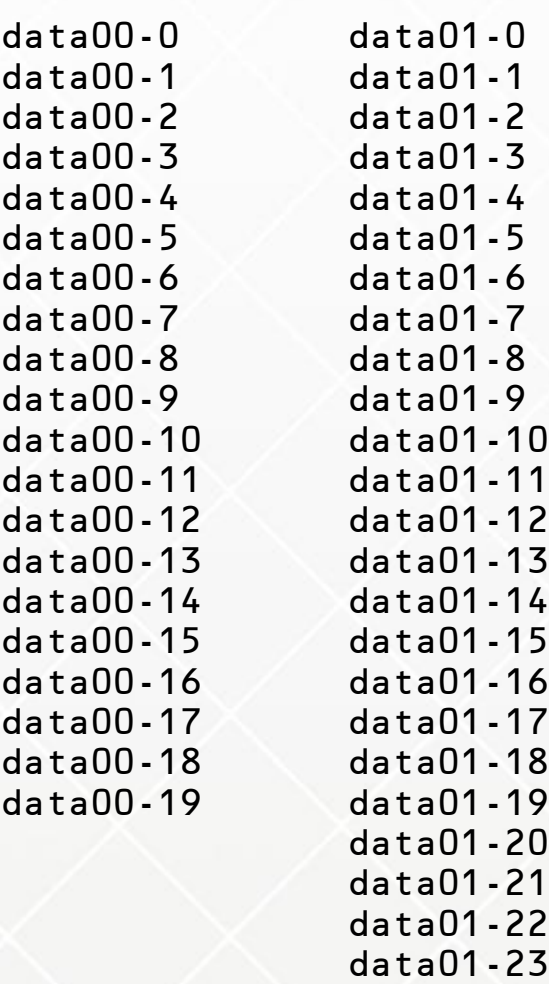

#### **サンプル:CrossJoin(C) 入力プログラム**

```
#include <stdio.h>
#include <stdlib.h>
#include <stdint.h>
#include <string.h>
#include "carp.h"
int main(int argc, char *argv[]){
   FILE *flp,*fp;
   char *filelistpath;
   int rank, totalprocs;
   int totalfiles, readcnt, startpos;
   char readfilepath[50];
  if ( argc != 4 ){
     return -1;
   }
  filelistpath = argv[1];
  rank = atoi(argy[2]);
  totalprocs = atoi(argv[3]);
   flp = fopen(filelistpath,"r");
   fscanf(flp, "%d¥n", &totalfiles);
   int rem = totalfiles % totalprocs;
   readcnt = totalfiles / totalprocs + ( rem > rank ? 
1 : 0 );
   startpos = totalfiles / totalprocs * rank + ( rem < 
rank ? rem : rank );
   int cnt;
   int datasize;
   char data[100];
   // skip filelist
  for( cnt = 0; cnt < startpos; cnt++ ){
     fscanf(flp,"%s",readfilepath);
   }
```
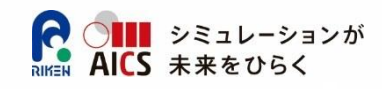

```
 // read file(s)
  for( cnt = 0: cnt < readcnt: cnt++ ){
     fscanf(flp,"%s",readfilepath);
     fp = fopen(readfilepath, "r");
     while(fscanf(fp,"%s¥n",data)!=EOF){
       datasize = sizeof(char) * (strlen(data)+1);
       if ( carp_write_record(data, datasize) == 
CARP DATA ERROR ) {
         fprintf(stderr,"[%d]error at 
write_record¥n",rank);
       }
            }
     fclose(fp);
   }
   if (carp_finalize() != CARP_SUCCESS ){
     fprintf(stderr,"[%d]error at finalize¥n", rank);
   }
   fclose(flp);
   return 0;
}
```
#### **サンプル:CrossJoin(C) 入力プログラム**

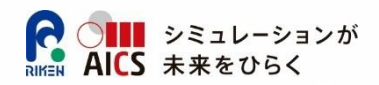

```
#include <stdio.h>
#include <stdlib.h>
#include <stdint.h>
#include <string.h>
#include "carp.h"
int main(int argc, char *argv[]){
  FILE *flp,*fp;
  char *filelistpath;
  int rank, totalprocs;
 int totalfiles, readcnt, startpos
  char readfilepath[50];
 if ( argc != 4 ){
    return -1;
 }
 filelistpath = arav[1];
 rank = atoi(argy[2]);
 total process = atoi(argv[3]);
  flp = fopen(filelistpath,"r");
  fscanf(flp, "%d¥n", &totalfiles);
  int rem = totalfiles % totalprocs;
  readcnt = totalfiles / totalprocs + ( rem > rank ? 
1 : 0 );
 startpos = totalfiles / totalprocs * rank + ( rem
rank ? rem : rank );
  int cnt;
  int datasize;
  char data[100];
  // skip filelist
 for( cnt = 0; cnt < startpos; cnt++ ){
    fscanf(flp,"%s",readfilepath);
  }
                                                    for \mathcal{C} and \mathcal{C} is the contract of \mathcal{C} . The set of \mathcal{C}rank = atoi(argv[2]); // 自ランク(Carpによ
                                                    c = atoi(arqy[3])• // 総ランク数
                                   \frac{\text{totalprocess}}{\text{totalprocess}} = \frac{\text{atio}(\text{argv[3]}, 1) \cdot \text{max} \cdot \text{softmax}(\text{max} \cdot \text{size})}{\text{total response}}CARP_DATA_ERROR ) {
                                                    .を開き 総ファイル数を取得 -
                                   ファイルリストを開き、総ファイル数を取得
                                      flp = fopen(filelistpath,"r");
                                                                \overline{a} fclose(fp);
 fscanf(flp, "%d¥n", &totalfiles);
                                                    —<br>√
                                                       if (carp_finalize() != CARP_SUCCESS ){
                                                         fprintf(stderr,"[%d]error at finalize¥n", rank);
                                                    \rightarrow読み込むデータファイル数と、何番目から読み込むのか
                                  引数処理
                                       filelistpath = argv[1]; // ファイルリストのパ
                                  ス
                                   り追加)
                                   ( <u>)</u>
                                                    を計算
                                                        int rem = totalfiles % totalprocs;
                                                        readcnt = totalfiles / totalprocs + 
                                                    ( rem > rank ? 1 : 0 );
                                                        startpos = totalfiles / totalprocs * 
                                                    rank + ( rem < rank ? rem : rank );
```
#### **サンプル:CrossJoin(C) 入力プログラム**

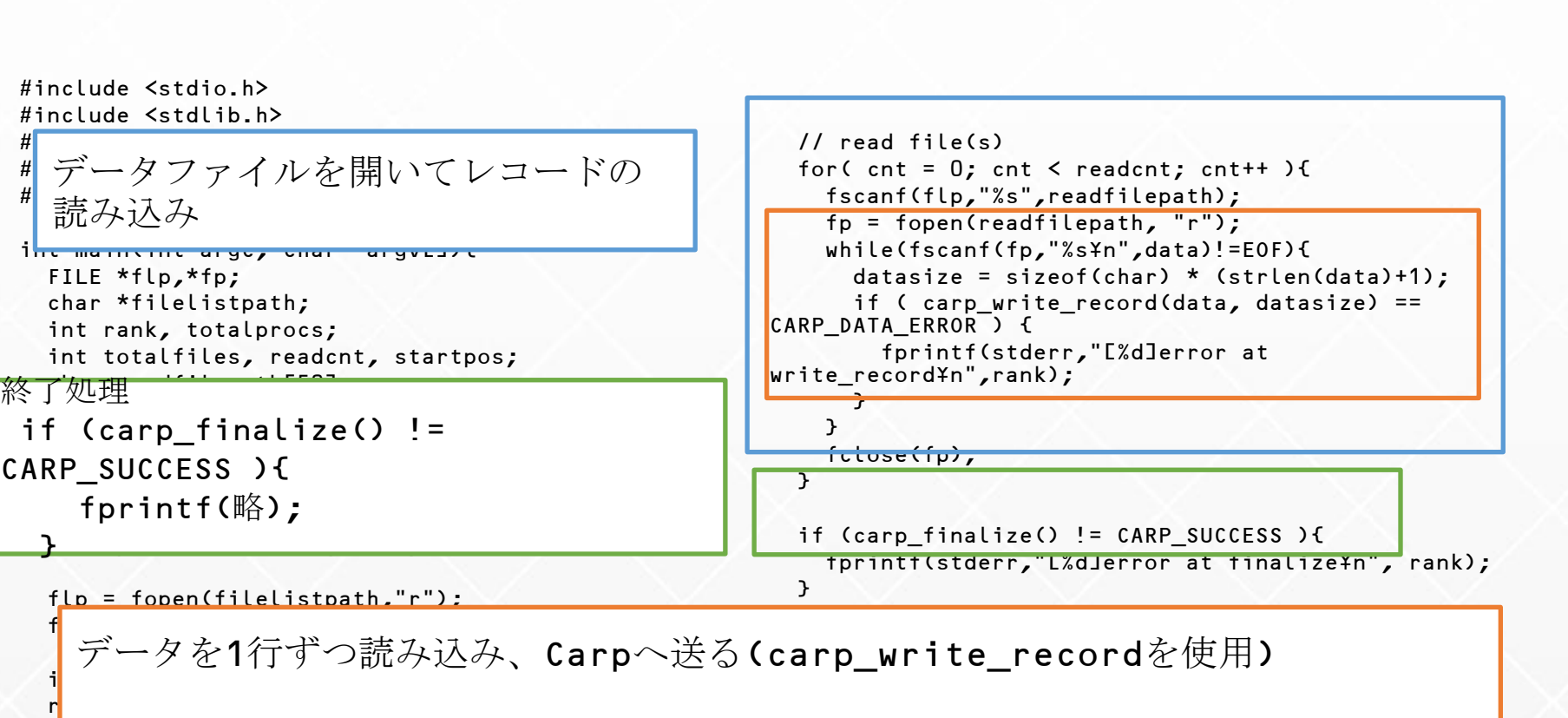

```
1 : while(fscanf(fp,"%s¥n",data)!=EOF){
s = \frac{1}{1 - \frac{1}{1 - \r \sin datasize = sizeof(char) * (strlen(data)+1);
int control in the control of the control of the control of the control of the control of the control of the control of the control of the control of the control of the control of the control of the control of the control 
 int datasize;
 char data[100];
\sqrt{ } skip files files files files files files files files files files files files files files files files files files files files files files files files files files files files files files files files files files files
f_1 and f_2 and f_3 and f_4 is tartically be defined by f_3fclose(fp);
 }
                              if ( carp_write_record(data, datasize) == CARP_DATA_ERROR ) {
                                    fprintf(stderr,"[%d]error at write record¥n",rank);
                               }
                        }
                }
```
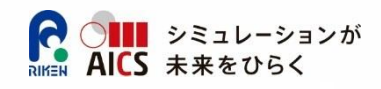

#### **サンプル:CrossJoin(C) 計算・出力プログラム**

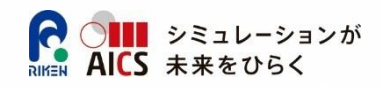

```
#include <stdio.h>
#include <stdlib.h>
#include <stdint.h>
#include "carp.h"
```

```
int main(int argc, char *argv[]){
   FILE *fp;
 int rank = atoi(argv[1]);
  // output file
   char filename[50];
   sprintf(filename,"./result_%d.txt",rank);
 fp = fopen(filename, "w");
 if(fp == NULL) return -1; int datasize;
  char data str1[100], data str2[100];
   int err;
```

```
 while(1){
    err = carp get datasize(&datasize);
     if ( err != CARP_SUCCESS ){
       if ( err == CARP_DATA_FINISHED ){ // EOF
         break;
       }
       fprintf(stderr,"[%d]error at get_datasize 1¥n", 
rank);
       break;
     }
```

```
err = carp_read(data_str1,datasize);
     if ( err != CARP_SUCCESS ){
       fprintf(stderr,"[%d]error at read data 1¥n", rank);
       break;
     }
    err = carp get datasize(&datasize);
     if ( err != CARP_SUCCESS ){
       if ( err == CARP_DATA_FINISHED ){ // EOF
         break;
       }
       fprintf(stderr,"[%d]error at get_datasize 2¥n", 
rank);
       break;
     }
     err =carp_read(data_str2,datasize);
     if ( err != CARP_SUCCESS ){
       fprintf(stderr,"[%d]error at read data 2¥n", rank);
       break;
     }
     fprintf(fp,"(%s,%s)¥n",data_str1,data_str2);
   fclose(fp);
   if (carp_finalize() != CARP_SUCCESS ){
     fprintf(stderr,"[%d]error at finalize¥n", rank);
   }
   return 0;
```
}

}

#### **サンプル:CrossJoin(C) 計算・出力プログラム**

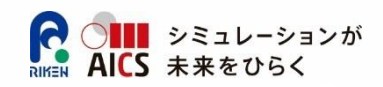

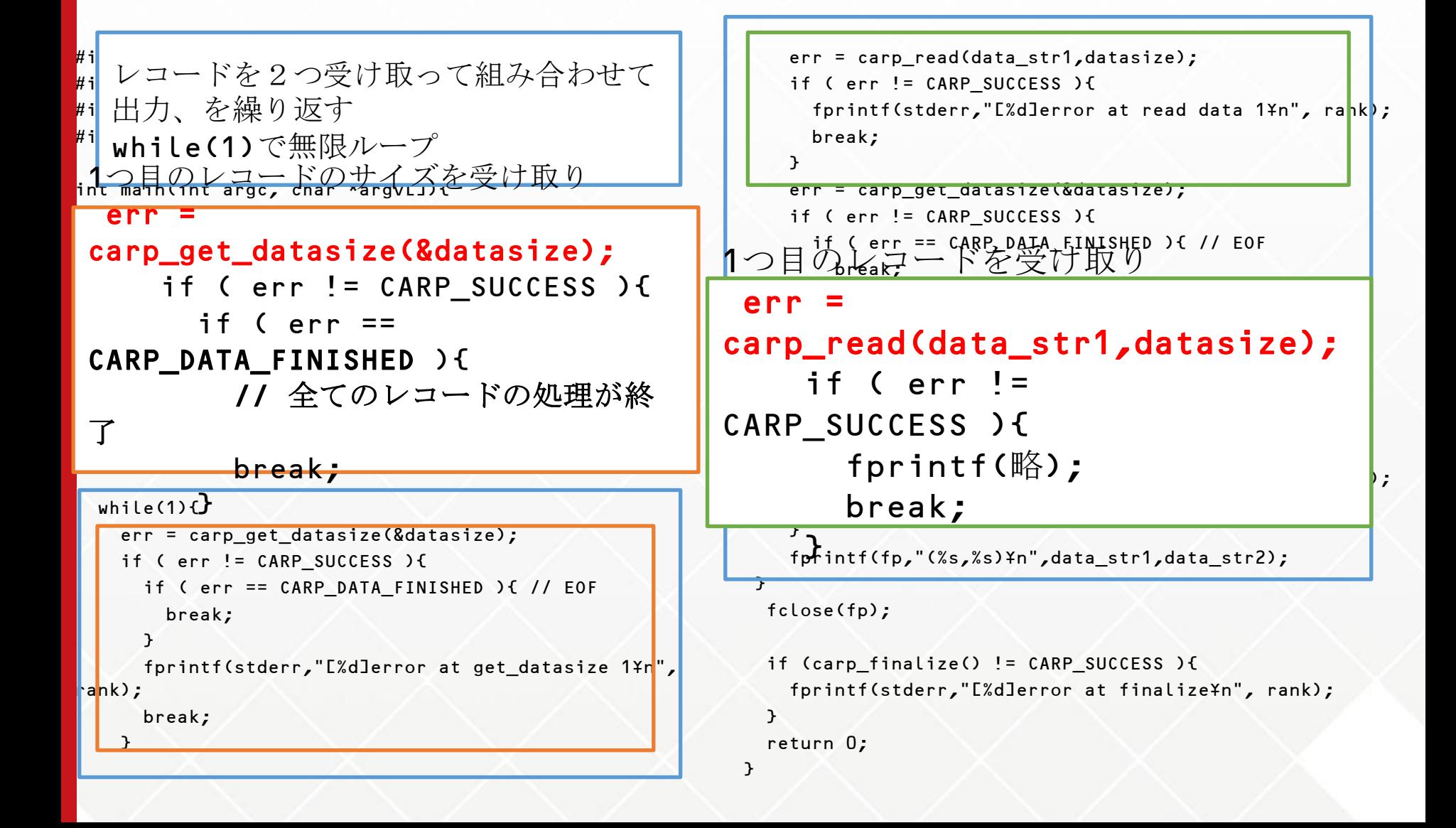

#### **サンプル:CrossJoin(C) 計算・出力プログラム**

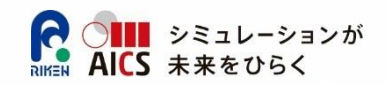

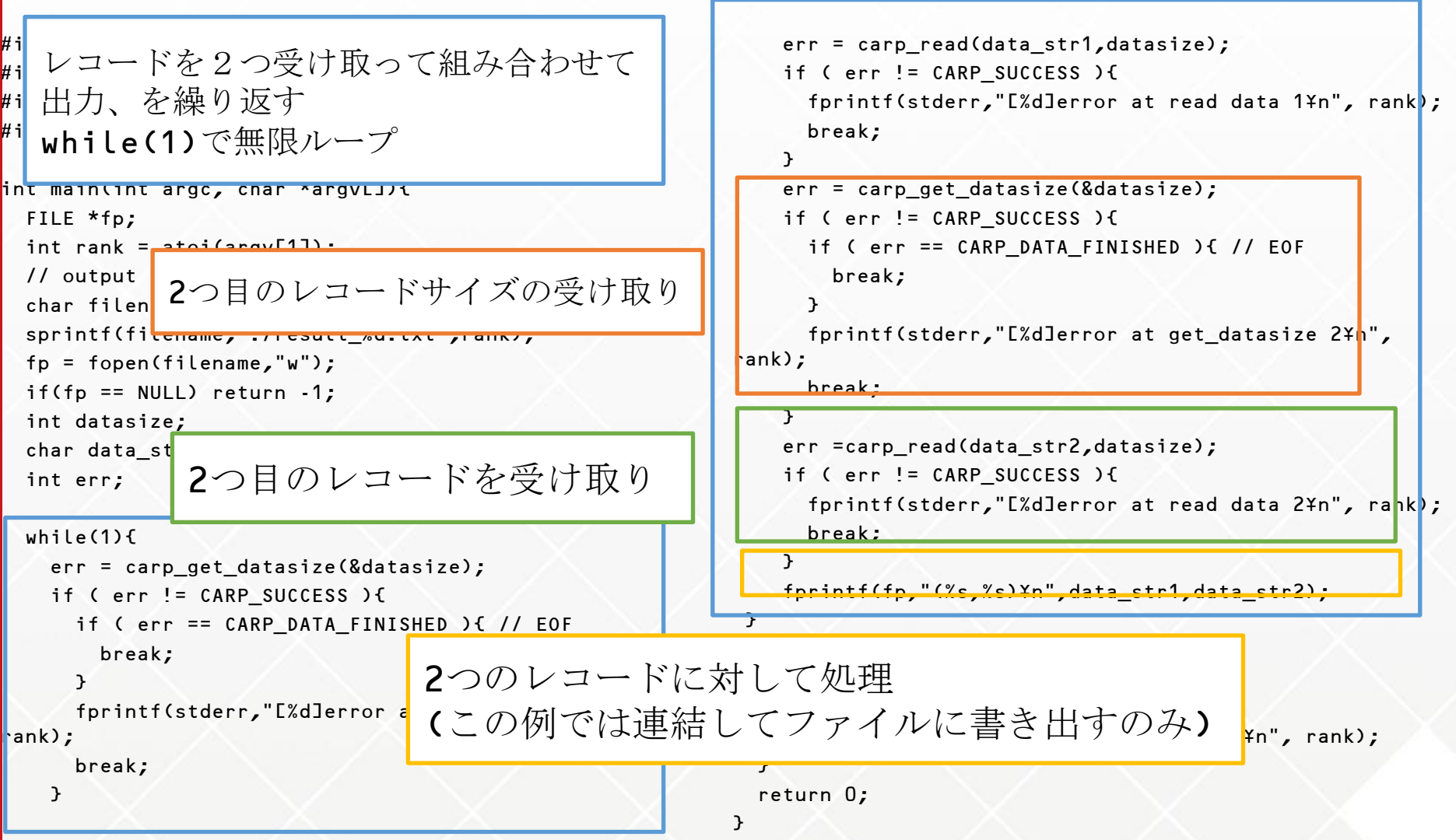

#### **京へのインストール状況**

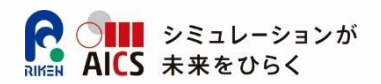

#### **/opt/aics/Carp/以下にインストールされている(ログインノー ド・計算ノード共に)**

- bin/pCarp : 並列版, 計算ノード用
- bin/sCarp : 逐次版, pps等でのデバッグ実行用(gcc,x86でコンパイル済)
- include/carp.h, carpf.h : ヘッダファイル
- lib/libpcarp.a, libscarp.a : 静的ライブラリファイル
- 多ノードでの実行の場合、直接全ノードが /opt/aics/Carp/bin/pCarp を実行するとファイルアクセスの混雑により性能が低下する可能性がある
- pCarpをステージインしてランクディレクトリに置くことでこれを回避可能
- なお、/opt/aics/ 以下はステージイン対象に設定できないため、ステージイン する場合は /volume41/data/aicsapp/Carp/bin/pCarp を指定する

### **京でのユーザプログラムのコンパイル方法**

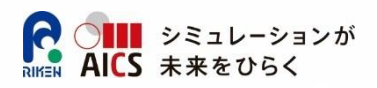

#### **pCarp用**

fccpx –I<INCLUDE\_DIR> -L<LIB\_DIR> -o hoge hoge.c –lpcarp frtpx –I<INCLUDE\_DIR> -L<LIB\_DIR> -o hoge hoge.f –lpcarp

#### **sCarp用**

gcc –I<INCLUDE\_DIR> -L<LIB\_DIR> -o hoge hoge.c –lscarp

gfort –I<INCLUDE\_DIR> -L<LIB\_DIR> -o hoge hoge.f –lscarp

※ INCLUDE\_DIR=/opt/aics/Carp/include LIB\_DIR=/opt/aics/Carp/lib

#### **Carpによる実行**

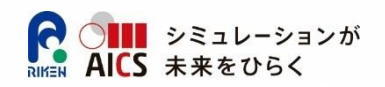

#### **2データ群の全組み合わせ計算**

mpiexec pCarp -x "in\_prog1 [opt]" -y "in\_prog2 [opt]" -c "calc\_prog [opt]"

#### **1データ群の中での全組み合わせ計算**

mpiexec pCarp -x "in\_prog1 [opt]" -c "calc\_prog [opt]" yオプションを省略すると、1データ群の中での全組み合わせに対する計算

#### **sCarpの場合も同様(mpiexecではなく直接実行)**

#### **実行時に環境変数を設定することで、Carp⇔ユーザプログラム間の通信に 用いる共有メモリ(リングバッファ)のサイズを変更可能**

- CARP\_SHM\_SIZE : リングバッファ1つのサイズ(Default:1MB)
- CARP\_SHM\_RING\_LEN : リングバッファの長さ(Default: 32)
- 京ではデフォルト値のままでよい

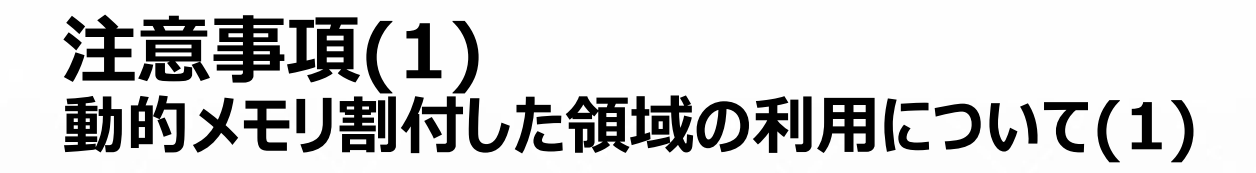

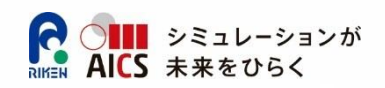

#### **● 動的割付した変数の利用→可能**

- **構造体を作成・その中に動的割付をした変数が含まれて いる場合に問題が発生する**
	- 一括での構造体送信は不可
	- 変数ごとに分割してcarp\_write/readを行うことで対 応可能
	- C/Fortranどちらの場合でも同様

### **注意事項(1) 動的メモリ割付した領域の利用について(2)**

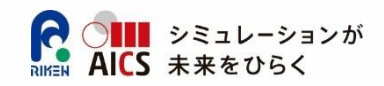

type TEST  $integer(4) :: x$  integer(4) :: s(100) end type TEST type(TEST) :: t

integer(4) :: size // 構造体内に動的割り付けが無いので

// tを一括して送信出来る

 $size = 4 * 101$ 

call carp\_put\_datasize(size, ierr)

```
call carp write(t, size,
ierr)
```
type TEST integer(4) :: x integer(4),pointer :: s(:) end type TEST

type(TEST) :: t integer(4) :: size // 動的割り付け allocate(t%s(100))

// 構造体内に動的割り付けがあるので // tは個別に送信する必要がある size =  $4 * 101$ call carp\_put\_datasize(size,ierr) call carp\_write(t%x, 4, ierr); call carp\_write(t%s, 4\*100, ierr);

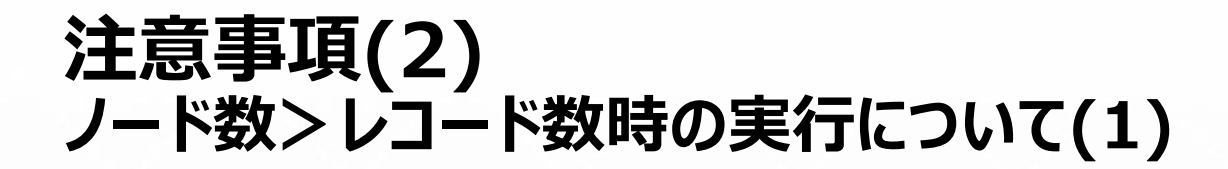

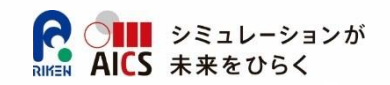

#### **Carpの実行の前提:各レコードをプロセスに振り分けて読み込み**

- X方向のレコード群:読み込んだノードにて保持
- Y方向のレコード群:隣接プロセスへ順次通信
- 両レコード群の組み合わせに対して演算
- **X方向のレコード数がノード数よりも少ない場合**
	- 常に計算対象のないノードが存在

(1レコードも保持していないため)

- **Y方向のレコード数がノード数よりも少ない場合**
	- 各ステップで一部のノードは計算対象がない (1レコードも送られてこないステップがあるため)
- **ノード時間の無駄になるので、X,Yのうち少ない方のレコード数以下のノード数 で動かすことを推奨する**

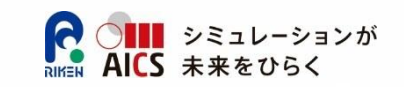

#### **注意事項(2) ノード数>レコード数時の実行について(2)**

- **どうしてもレコード数を上回るノード数で動かしたい場合**
	- 例:X方向のレコード数: 100 / Y方向のレコード数: 1,000,000
		- このままでは100ノード以下で動かさなければノード時間が無駄になる
	- 複数ジョブに分割して実行することで、レコード数を上回るノード数で無駄なく実行できる
		- 例:上記ジョブを2つのジョブに分割する
		- X方向のレコード数: 100のまま、両ジョブで共通とする
		- Y方向のレコード数: 500,000ずつ、2ジョブ分に分割
			- つまり、100 x 500,000 通りの計算を行うジョブを2個作成
		- 100ノードジョブを2個同時に流す、または、200ノードジョブ内で100プロセスのmpiexecを2 個並べて同時実行する。
	- これはTATの短縮にも繋がる
		- 分割前:100ノードで実行すると、1ノードで計算する組み合わせ:1×100万=100万通り
			- 通常の実行ではこれ以上ノード辺りの計算量を削減できない
		- 分割後:200ノードで実行すると、1ノード当たりの計算量:50万通りの組み合わせに削減 →各ノードの実行時間が1/2になる (総ノード時間積は変わらない)

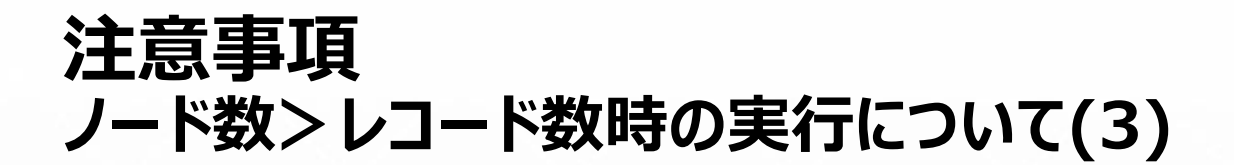

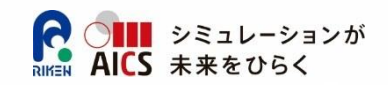

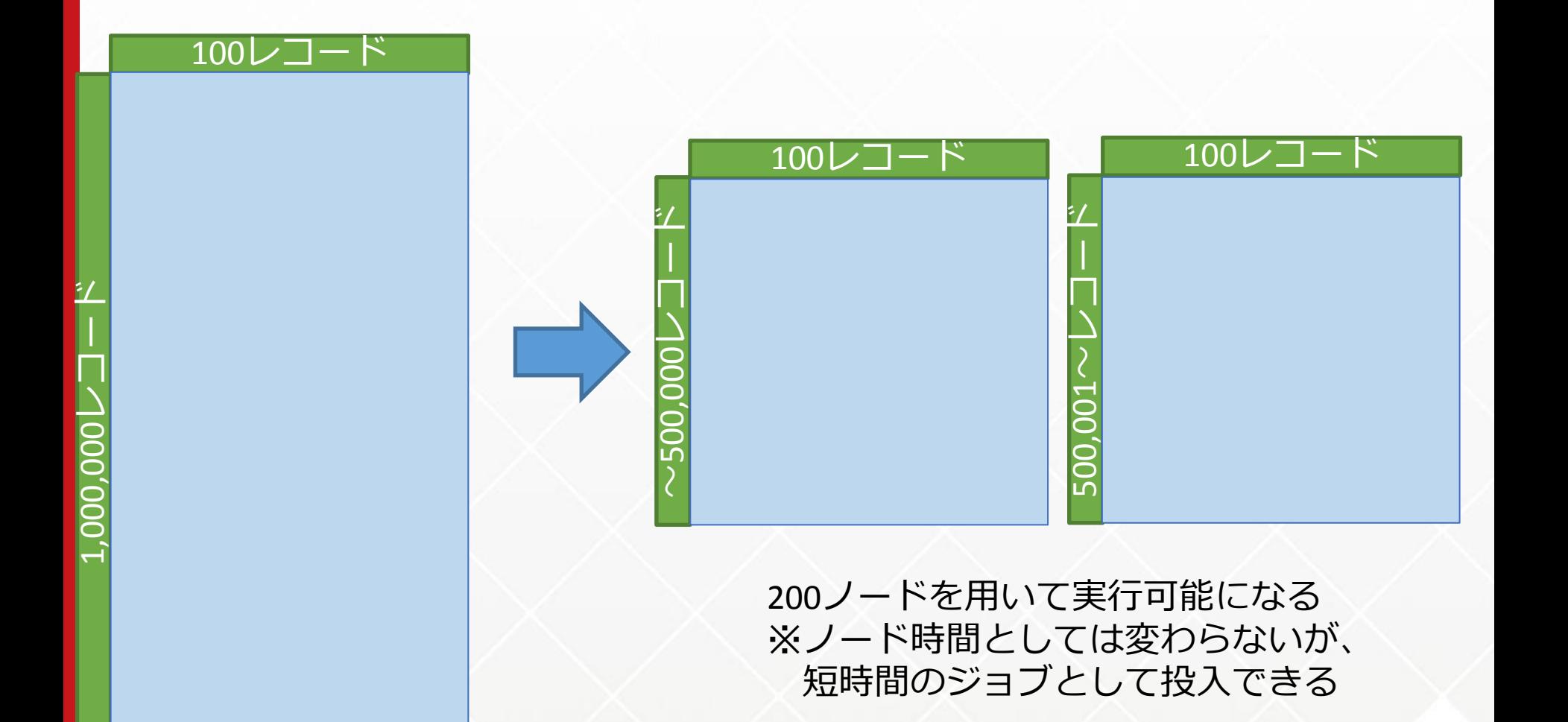

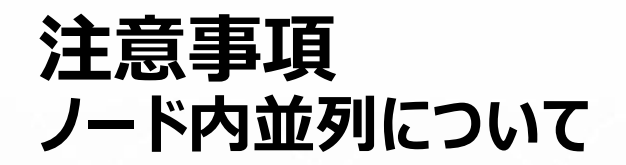

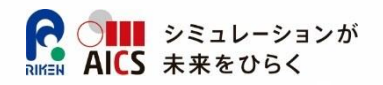

- **ノード内並列化(スレッド並列化)はユーザ自身がプログラム内で記述する**
- **pCarpでのプログラム実行時には、各ノードで以下が動作する**
	- **1. 常時動作**
		- pCarp本体プロセス
	- **2. 読み込み完了まで動作**
		- 入力プロセス(データセット1:X方向)
		- [X入力終了後:入力プロセス(データセット2:Y方向)]
	- **3. 読み込み完了後(計算中)に動作**
		- <sub>A)</sub> 計算・出力プロセス
		- B) pCarp内のMPI通信スレッド
- **計算プログラムのノード内並列化時はpCarpのメインスレッドとMPI通信 スレッドが存在することを念頭に置く**

### **自前でのビルド方法(1)**

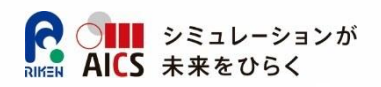

#### **配布URL**

http://www-sysaics.riken.jp/releasedsoftware/ksoftware/carp.html

#### **For K, aics-FX10**

- トップでmakeコマンドを実行するとデフォルト設定によりコンパイルされる
- 計算ノードとログインノードでアーキテクチャが異なるため、京,FX10では デフォルトでは以下でビルドされるように設定済み
	- pCarp,pCarp用ライブラリ,pCarp用サンプル
		- : 計算ノード用 富士通コンパイラでビルド
	- sCarp,sCarp用ライブラリ,sCarp用サンプル
		- : ログイン・post/preノード用 gnuコンパイラでビルド

### **自前でのビルド方法(2)**

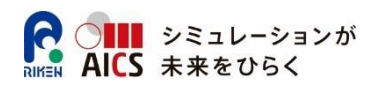

#### **コンパイラを指定したビルド(その他の環境用等)**

- makeの引数に指定
	- **COMPILER = <pCarp用コンパイラ>**
	- COMPILER\_SCARP=<sCarp用コンパイラ>
		- コンパイラ名にはgcc, fccpx, gccpx, clang, icc が指定可能
- 例:FX10で、sCarpも計算ノード用にコンパイルしたい場合
	- . \$ make COMPILER\_SCARP=fccpx
- 例: 全てgcc(+mpi)でコンパイルしたい場合
	- . \$ make COMPILER=gcc COMPILER\_SCARP=gcc

### ● Carp⇔ユーザプロセス間通信方式の切り替え

- 規定値:共有メモリを介した通信
- USE\_POPEN=YES をオプションに追加してmakeすると、共有メモリを使 わずLinux PIPEを用いて通信する

### **ファイル構成**

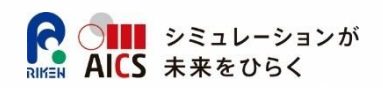

#### **src/**

ソースディレクトリ

#### **mk/**

- Makefile用設定ファイル
- **bin/pCarp**
	- 並列実行プログラム
- **bin/sCarp**
	- 1ノードでの実行プログラム

#### **lib/[libpcarp.a , libscarp.a]**

- ユーザプログラムである、入力プログラム・計算(出力)プログラムからリンクするライブラリ
- **include/[carp.h,carpf.h]**
	- C,Fortran用ヘッダファイル

#### **sample/CrossJoin\_[C,F]**

- サンプル(c,fortran)
- それぞれにreader,crossjoin 及び reader\_scarp, crossjoin\_scarp がビルドされる

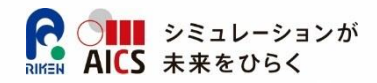

## **Carpの内部動作の説明**

## **単純な組み合わせ計算の並列化における 問題点(1)**

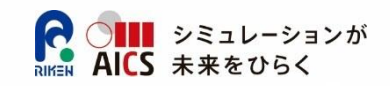

#### **ファイルからの重複読み込みによるI/O量の増加→時間の増大**

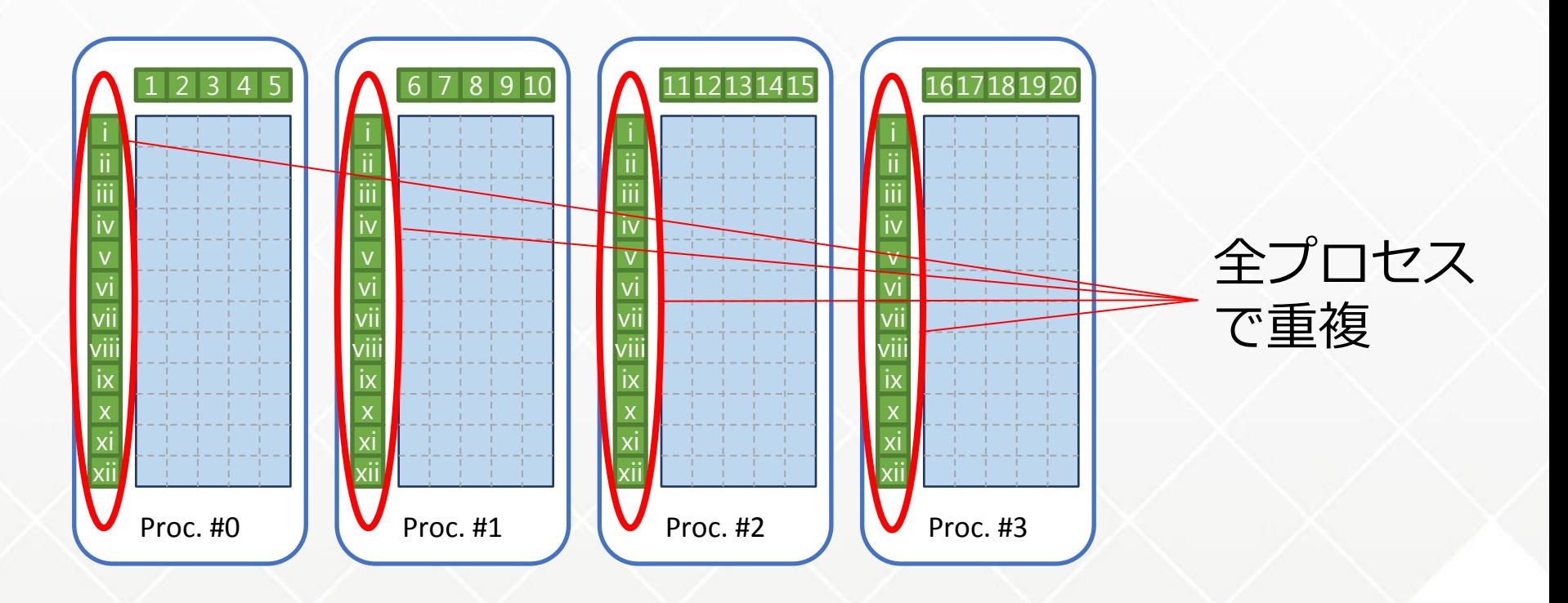

## **単純な組み合わせ計算の並列化における 問題点(2)**

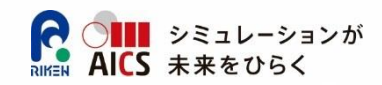

#### **ロードインバランス**

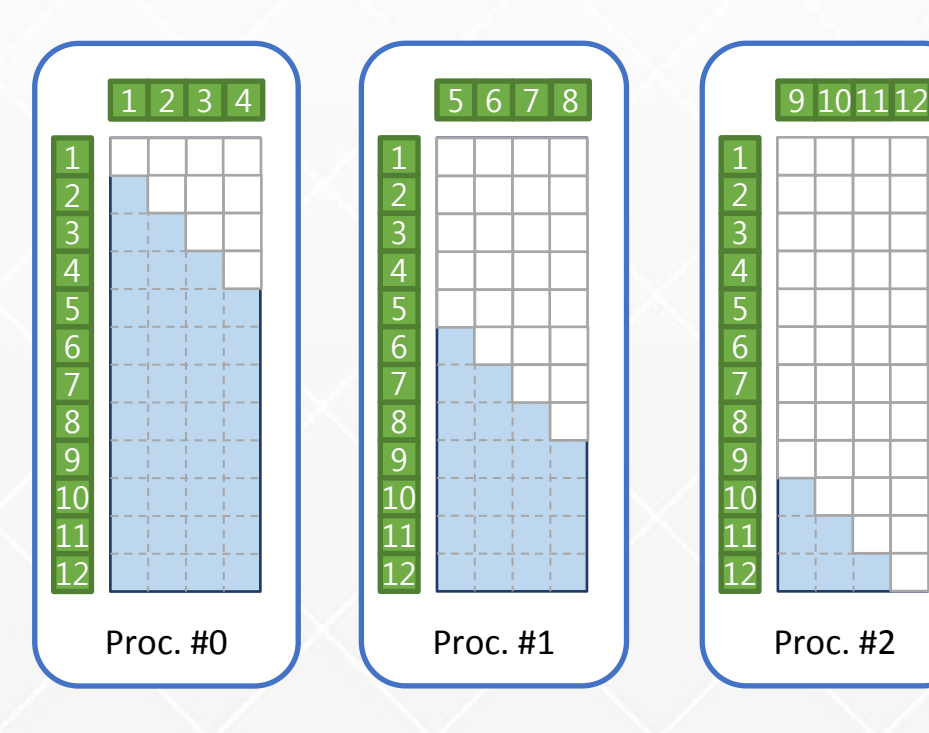

- 単純な分割ではロード バランスが崩れる
- I/Oもバランスを保ちた い

• データ読み込みの重複 を避けた上で、負荷・ I/Oのバランス

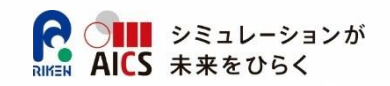

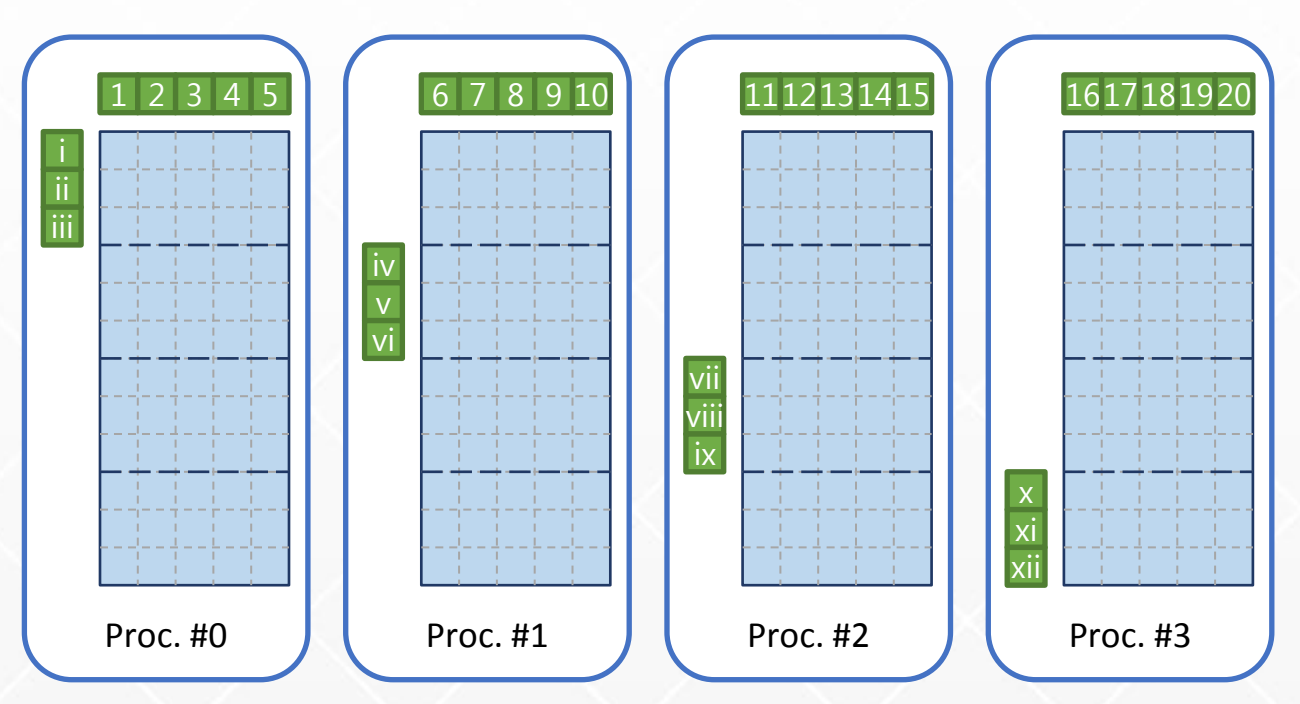

- **読み込みの重複を無くす:プロセスで分担**
	- 全体で全てのレコードが重複無く読み込まれる
	- 実行前に一意にレコードを読み込むプロセスが決定できる

- **読み込むレコード数を均一にすることでロードバランシング可能**
- **計算中にバックグラウンドで別プロセスへ転送する**

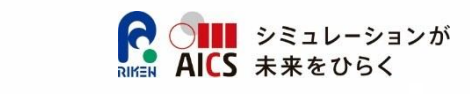

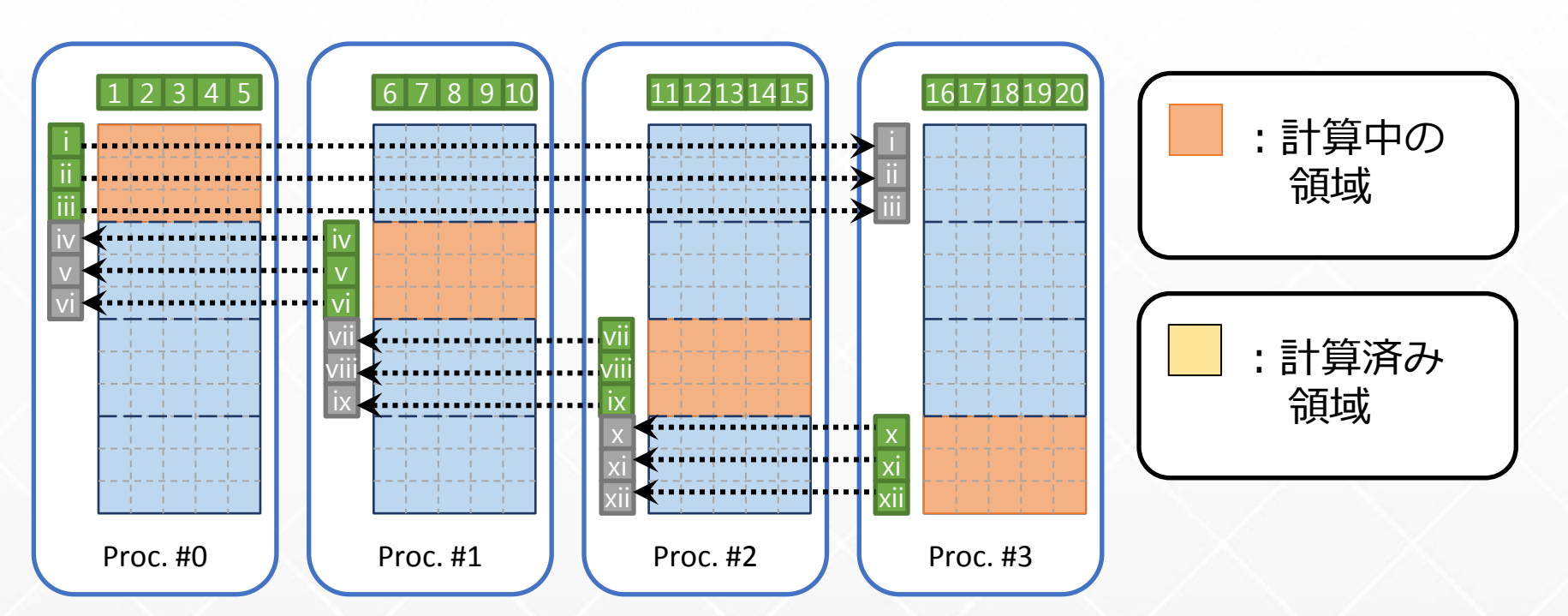

- **読み込みの重複を無くす:プロセスで分担**
	- 全体で全てのレコードが重複無く読み込まれる
	- 実行前に一意にレコードを読み込むプロセスが決定できる

- **読み込むレコード数を均一にすることでロードバランシング可能**
- **計算中にバックグラウンドで別プロセスへ転送する**

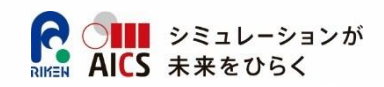

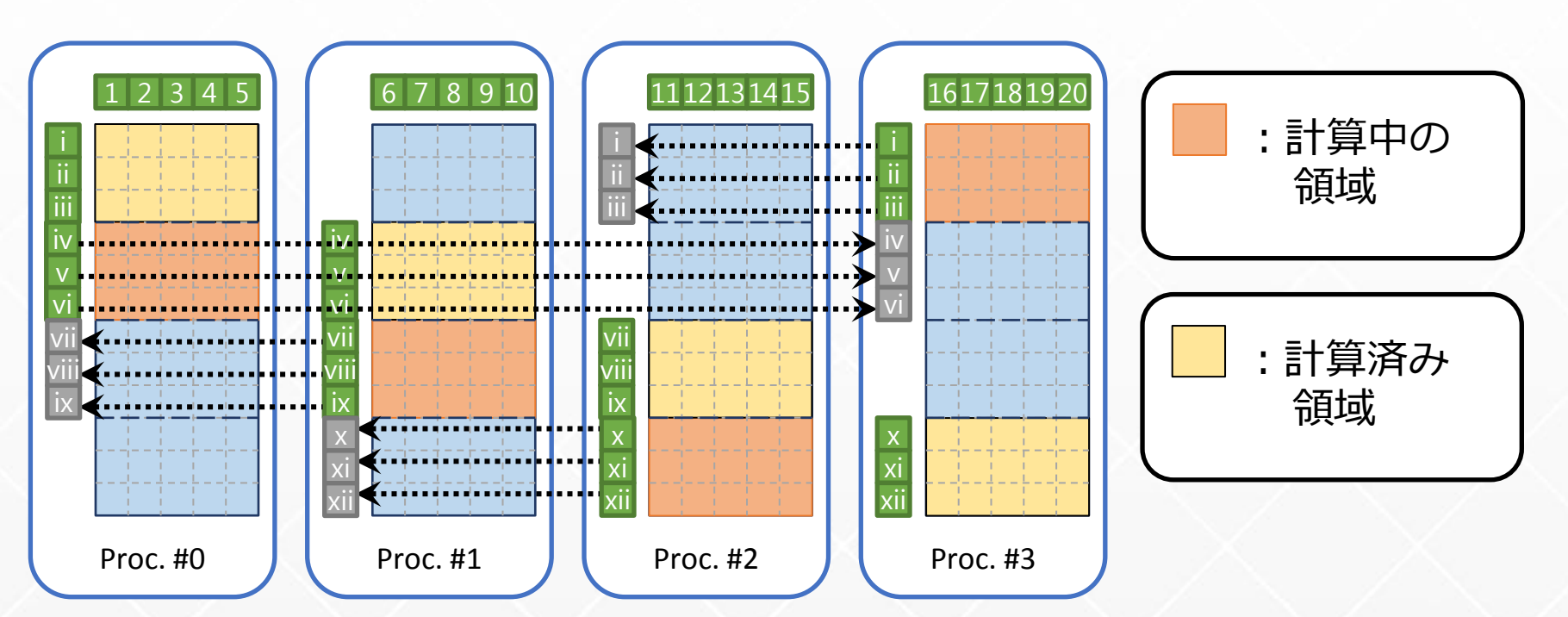

- **読み込みの重複を無くす:プロセスで分担**
	- 全体で全てのレコードが重複無く読み込まれる
	- 実行前に一意にレコードを読み込むプロセスが決定できる

- **読み込むレコード数を均一にすることでロードバランシング可能**
- **計算中にバックグラウンドで別プロセスへ転送する**

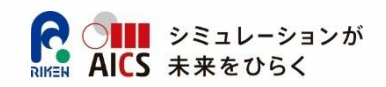

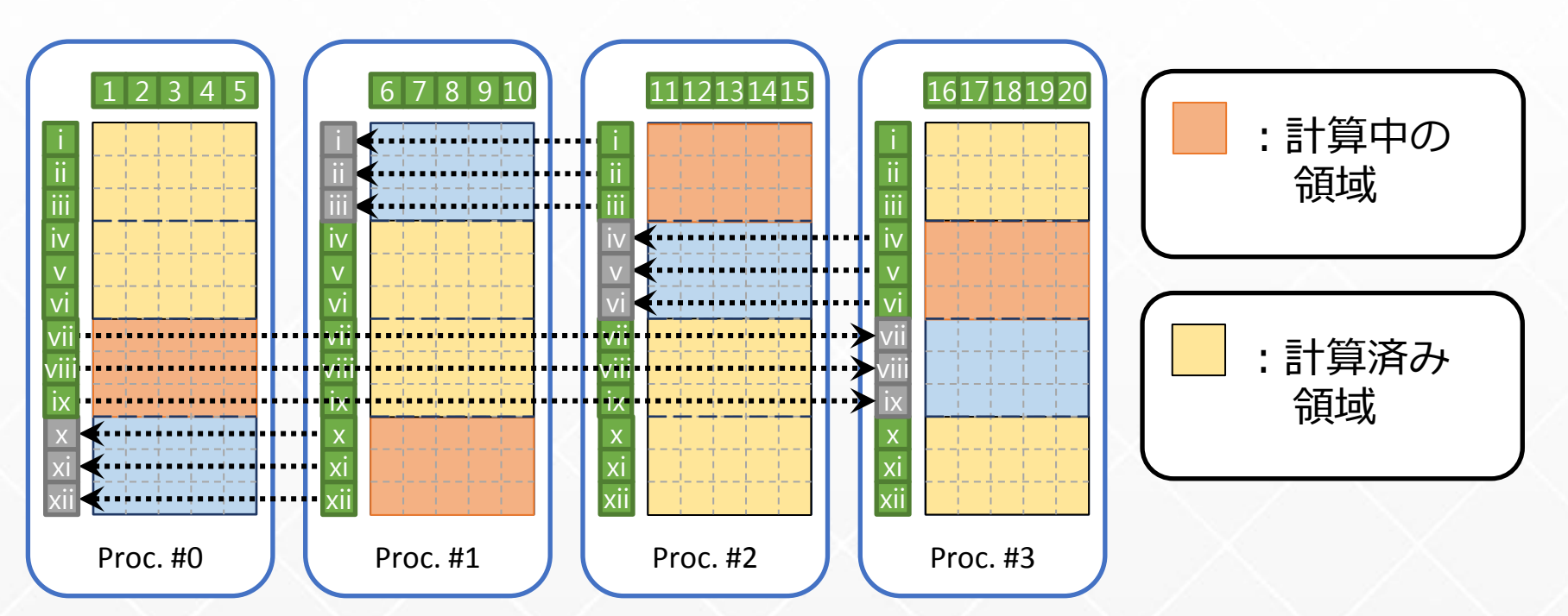

- **読み込みの重複を無くす:プロセスで分担**
	- 全体で全てのレコードが重複無く読み込まれる
	- 実行前に一意にレコードを読み込むプロセスが決定できる

- **読み込むレコード数を均一にすることでロードバランシング可能**
- **計算中にバックグラウンドで別プロセスへ転送する**

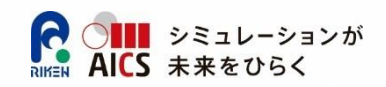

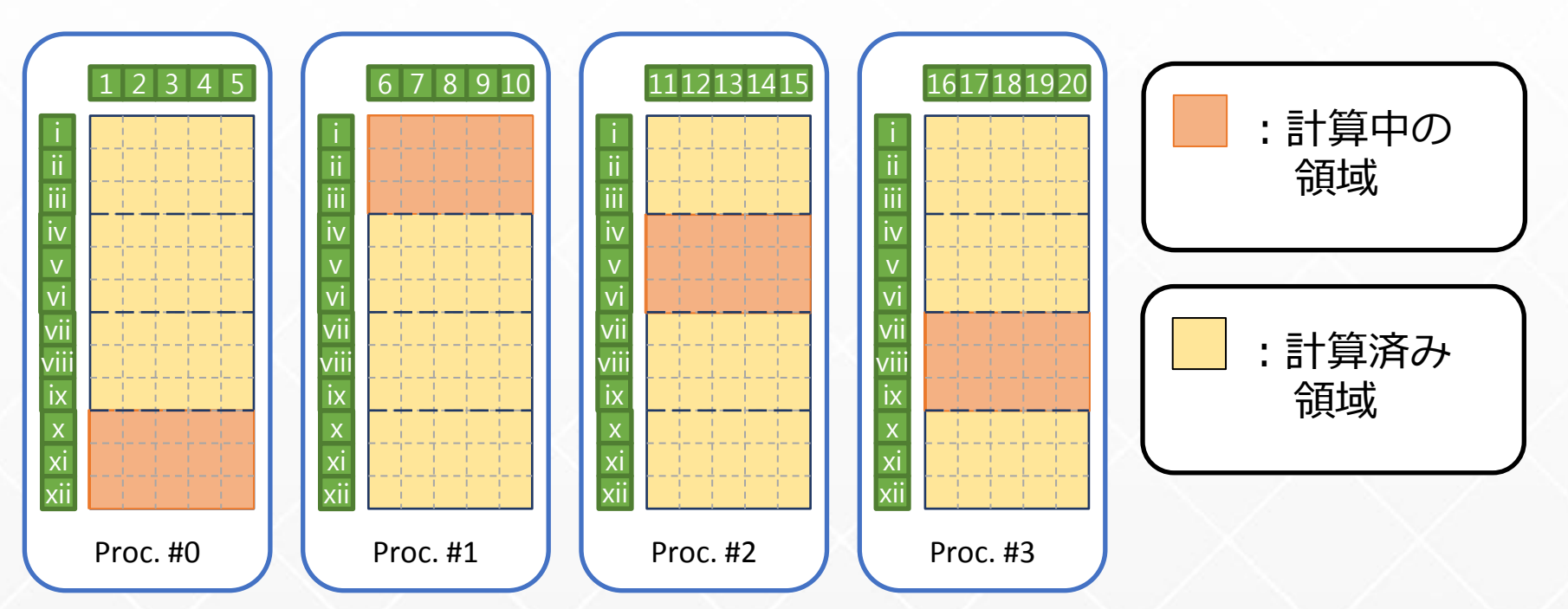

- **読み込みの重複を無くす:プロセスで分担**
	- 全体で全てのレコードが重複無く読み込まれる
	- 実行前に一意にレコードを読み込むプロセスが決定できる

- **読み込むレコード数を均一にすることでロードバランシング可能**
- **計算中にバックグラウンドで別プロセスへ転送する**

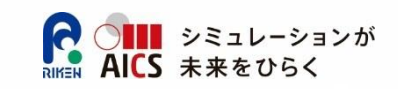

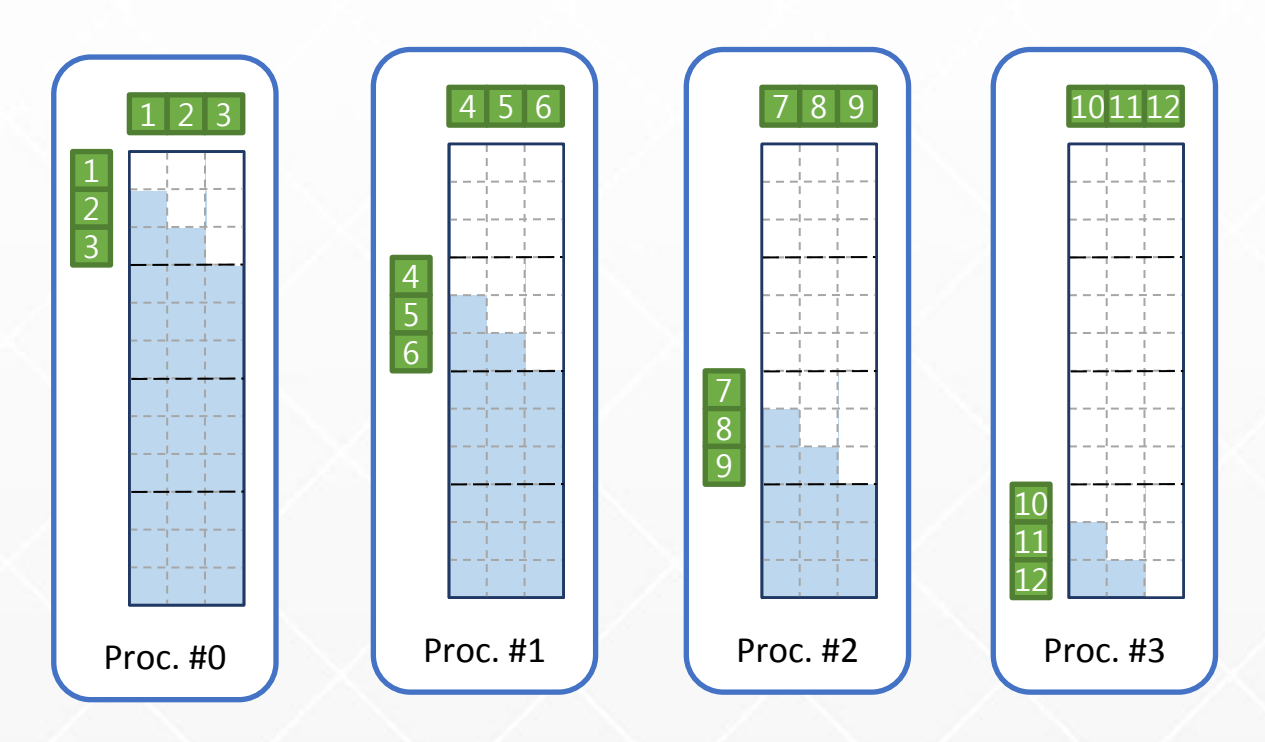

- **1データセット内での全組み合わせもほぼ同様**
- **但し、単純な分割ではロードバランスが崩れる**
- **対角要素を考慮して計算領域を変更する**
	- 奇数プロセスの場合は完全にバランシング可能
	- 偶数プロセスの場合は半分のプロセスが1セット分計算領域が多い

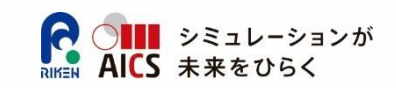

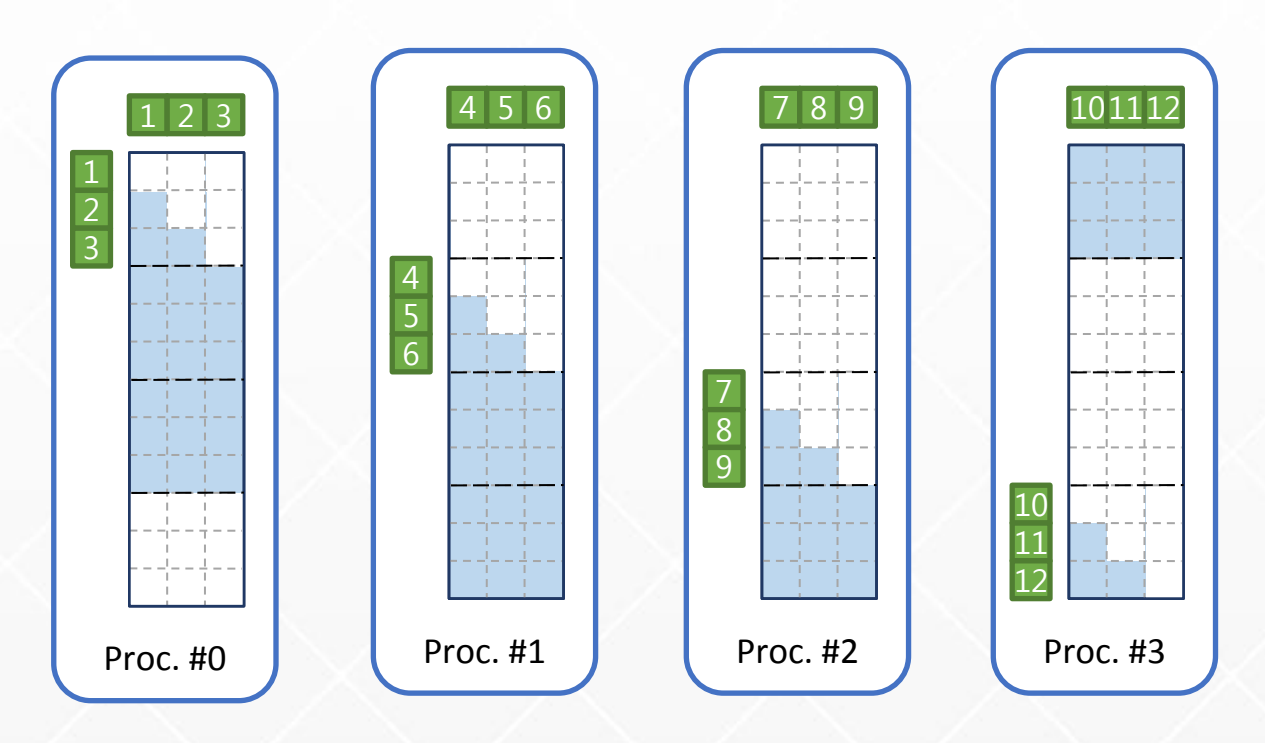

- **1データセット内での全組み合わせもほぼ同様**
- **但し、単純な分割ではロードバランスが崩れる**
- **対角要素を考慮して計算領域を変更する**
	- 奇数プロセスの場合は完全にバランシング可能
	- 偶数プロセスの場合は半分のプロセスが1セット分計算領域が多い

**pCarp動作イメージ**

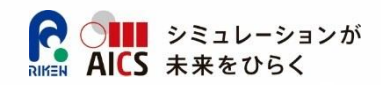

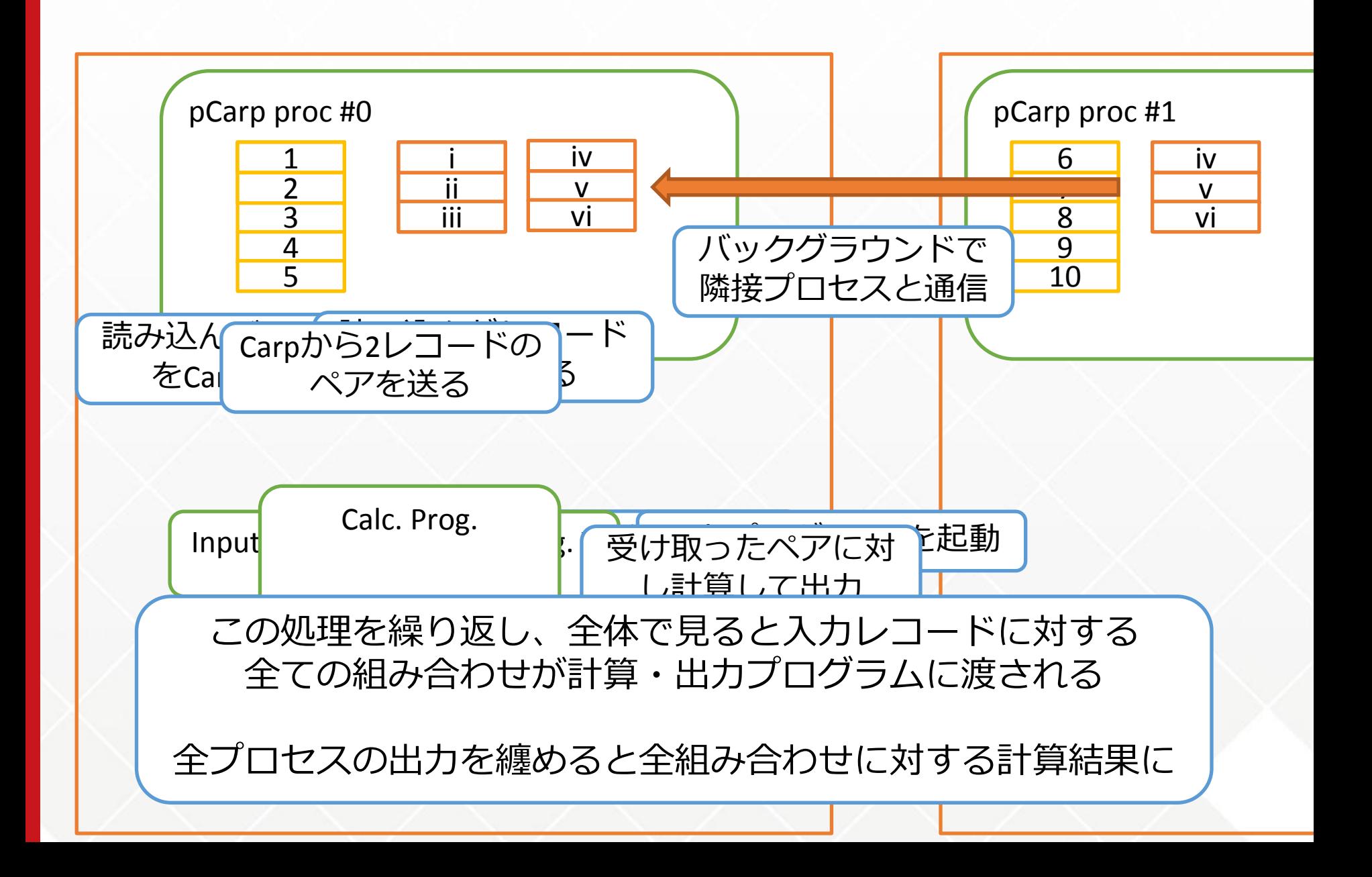

#### **サポートに関して**

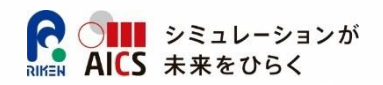

#### **API Document**

[http://www-sys](http://www-sys-aics.riken.jp/releasedsoftware/ksoftware/carp.html)[aics.riken.jp/releasedsoftware/ksoftware/carp.html](http://www-sys-aics.riken.jp/releasedsoftware/ksoftware/carp.html)

- **Carp User ML**
	- [carp@riken.jp](mailto:carp@riken.jp)
- **ソフトウェアサポート問い合わせ先**
	- [aics-sys-oss@riken.jp](mailto:aics-sys-oss@riken.jp)
		- 他ソフトと共通のため、ソフトウェア名を記載してメールすること

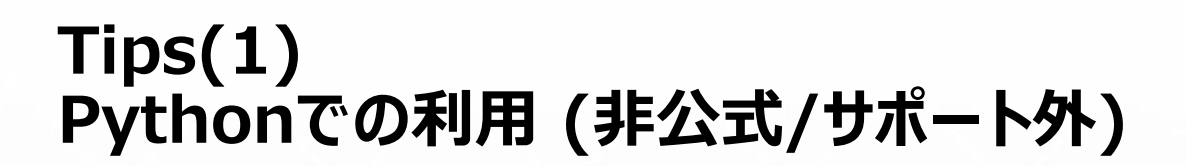

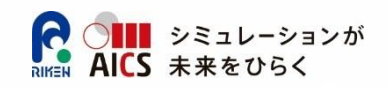

#### **共有ライブラリを作り、ctypesを用いることで、pythonでも利用可 能**

● sample/CrossJoin\_P/にサンプル

cdll.LoadLibraryで共有ライブラリを読み込み、Carp関数を呼び出し

- \$ cd src/lib
- \$ make dll ← lib/lib[ps]carp.soが作られる
- \$ mpiexec pCarp –x "python hoge.py …"

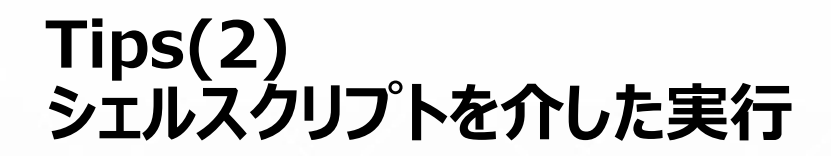

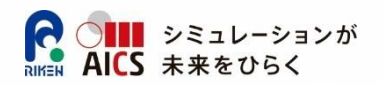

#### **入力プログラム、計算・出力プログラムを直接呼び出すのではなく、 間にシェルスクリプトなどを挟んでも動作する**

**例:**

```
$ mpiexec ./pCarp –x ./input.sh –y …
```
input.sh

#!/bin/bash

RANK=\$1

PRCS=\$2

./pre.sh \$RANK \$PRCS # 前処理等をここで行う

./input\_prog \$RANK \$PRCS

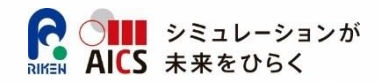

#### **CrossJoin(Fortran) 入力プログラム**

program reader include 'carpf.h' integer datasize character(50) opts integer n,rank,totalprocs,ierr integer lines integer rem, skip,readcnt character(50) readfilepath character(100) datastr n=iargc() if ( n .ne. 3 ) then stop end if call getarg(2 , opts) read(opts,\*) rank call getarg(3 , opts) read(opts,\*) totalprocs call getarg(1 , opts) open(7, file=opts, status='old') read(7, \*) lines rem = mod( lines, totalprocs) readcnt = lines / totalprocs if ( rem > rank ) then  $readcnt = readcnt+1$  end if skip = lines / totalprocs \* rank if ( rem < rank ) then skip = skip + rem else skip = skip + rank

#### シミュレーションが

```
 end if
! skip filelist
     do n=1,skip
         read(7,'(A)')
     end do
    datasize = 100 do n=1,readcnt
         read(7,'(A)') readfilepath
         open(8, file=readfilepath, status='old')
         do
             read(8,'(A)', end=100) datastr
             call 
carp write record(datastr,datasize,ierr)
         end do
100 close(8)
```
#### **CrossJoin(Fortran) 出力プログラム**

program crossjoin include 'carpf.h' integer datasize character(50) opts integer n,rank,ierr character(50) writefilepath character(100) datastr1, datastr2 n=iargc() if ( n .ne. 2 ) then stop end if call getarg(1 , opts) read(opts,\*) rank write(writefilepath,'("result-", i0 ,".txt")') rank open(7, file=writefilepath, status='replace') do call carp\_get\_datasize(datasize, ierr) if (ierr .ne. CARP SUCCESS) then if (ierr .ne. CARP DATA FINISHED) then write(0,\*) 'ERROR at getdatasize' end if goto 100 end if call carp\_read(datastr1,datasize, ierr) if (ierr .ne. CARP\_SUCCESS) then write(0,\*) 'ERROR at read' goto 100 end if call carp\_get\_datasize(datasize, ierr) if (ierr .ne. CARP\_SUCCESS) then write(0,\*) 'ERROR at getdatasize'

```
 goto 100
         end if
         call carp_read(datastr2,datasize, ierr)
         if (ierr .ne. CARP_SUCCESS) then
              write(0,*) 'ERROR at read'
             goto 100
         end if
        write(7, *)'(',trim(datastr1),',',trim(datastr2),')'
     end do
     call carp_finalize(ierr)
     if (ierr .ne. CARP_SUCCESS) then
         write(0,*) 'ERROR at Finalize'
     end if
100 close(7)
end program crossjoin
```
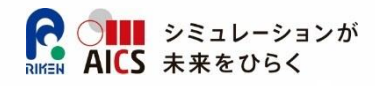

#### **CrossJoin\_Format**

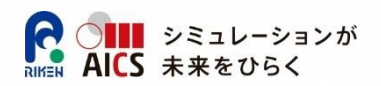

#### **sample/CrossJoin\_C\_Format/**

- $\bullet$  Data $\_1/$ , Data $\_2/$ 
	- データ群のファイルが100ファイルずつ
- makelist.sh (ファイルリスト作成スクリプト)
	- データディレクトリ、リスト格納ディレクトリ、プロセス数を指定すると、データファイル数を均等に分担し、 各プロセスが読み込むファイルのリストを自動生成する
	- │内部でファイルリストの連番を`seq −w 0 プロセス数-1`で作成 (自動で0詰めの桁揃え)

#### 実行方法

各プロセスが読み込むファイルのリストを作成する

./makelist.sh Data\_1/ List\_1/ NUM\_OF\_PROCS

./makelist.sh Data\_2/ List\_2/ NUM\_OF\_PROCS

 リストを用いて実行(前述のCrossJoinのサンプルと異なり、読み込むファイルをプログラム内部で動的 に計算しない)

> mpiexec pCarp -np NUM\_OF\_PROCS -x "./reader List\_1/list\_%R.txt" -y "./reader List\_2/list\_%R.txt" -c "./crossjoin results\_%R.txt"

処理内容はCrossJoinとほぼ同じなので省略

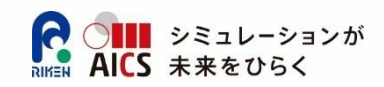

#### **注意事項(1) 動的メモリ割付した領域の利用について(2) - C言語版 -**

```
struct test{
       int x;
       char s[32];
};
struct test t;
// 構造体内に動的割り付けが無いので
// tを一括して送信出来る
int size = sizeof(struct
test);
carp put datasize(size);
carp_write(&t, size);
                                 struct test{
                                         int x;
                                         char *s;
                                 };
                                 struct test t;
                                 // 動的割り付け
                                 t - s = (char
                                 *)malloc(sizeof(char)*32);
                                 // 構造体内に動的割り付けがあるので
                                 // tは個別に送信する必要がある
                                 int size = sizeof(int) +
                                 sizeof(char) * 32;
                                 carp_put_datasize (size);
                                 carp_write(&t.x, sizeof(int));
```
**53**

carp write(t.s, sizeof(char) \*